## **XML\_CopyDocument**

## %XML\_CopyDocument function

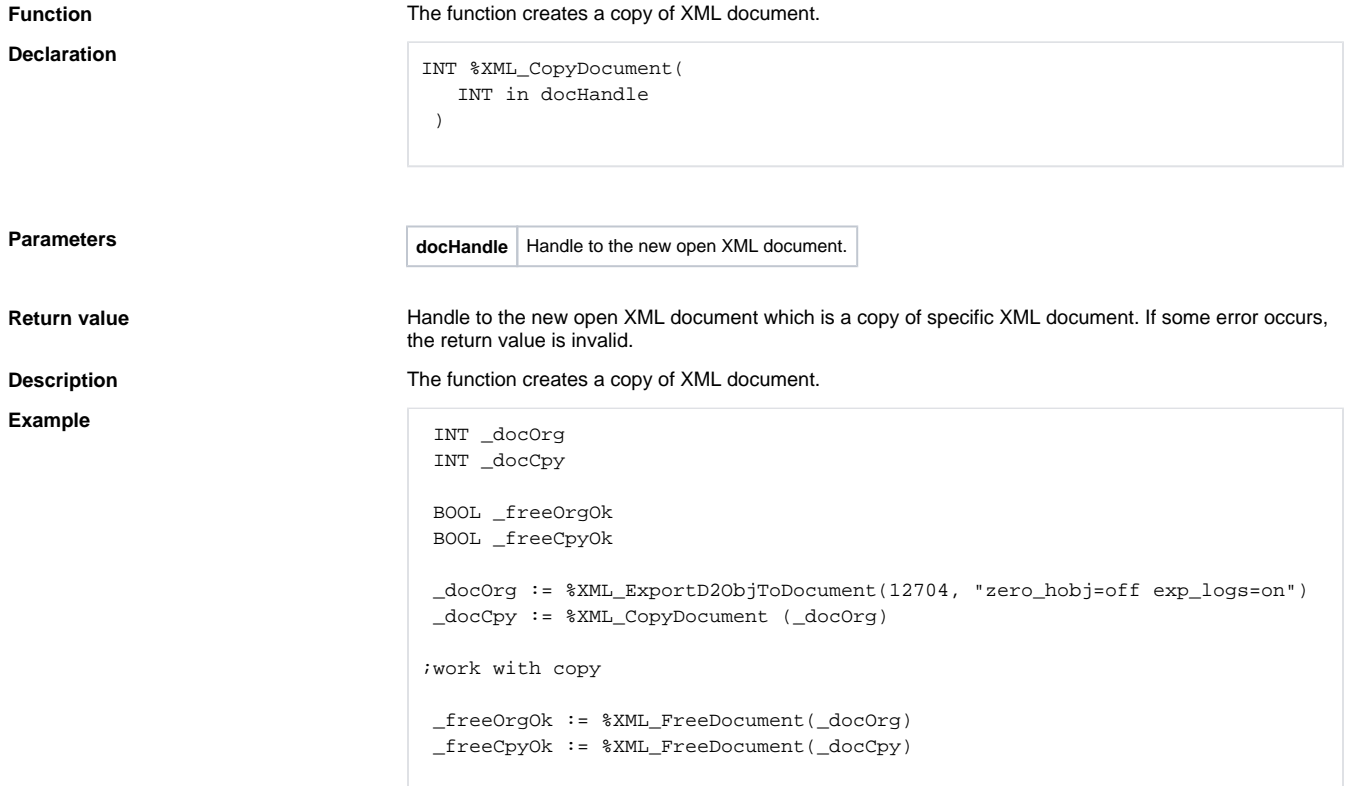

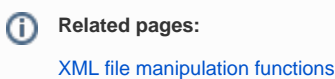

[Function Arguments - Types](https://doc.ipesoft.com/display/D2DOCV12EN/Function+arguments+-+types)